### **숭의과학기술고등학교 원격수업 계획 5.11. ~ 5.15. 고등학교 2학년**

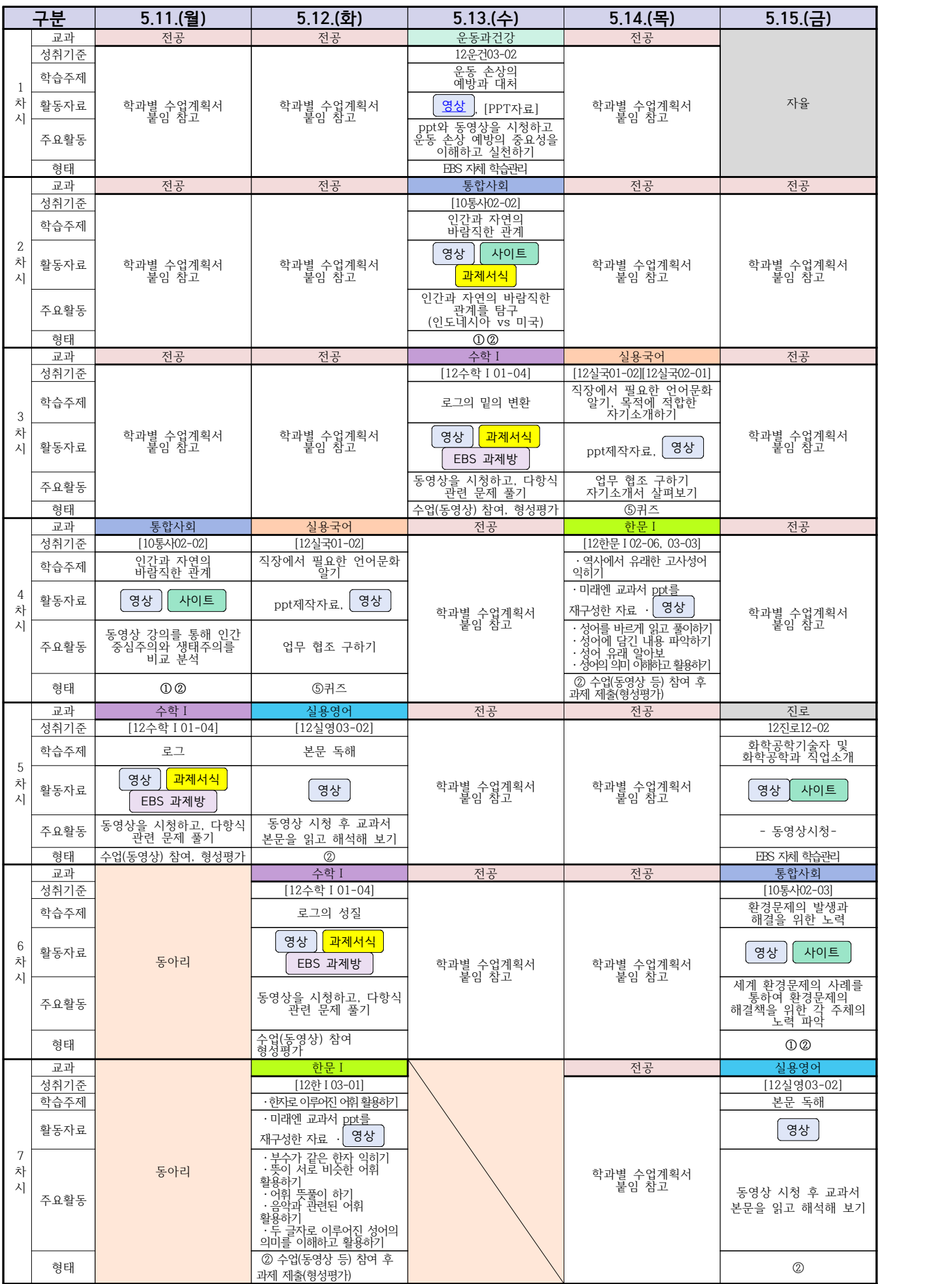

### **2학년 스마트드론전자과 온라인수업 계획**

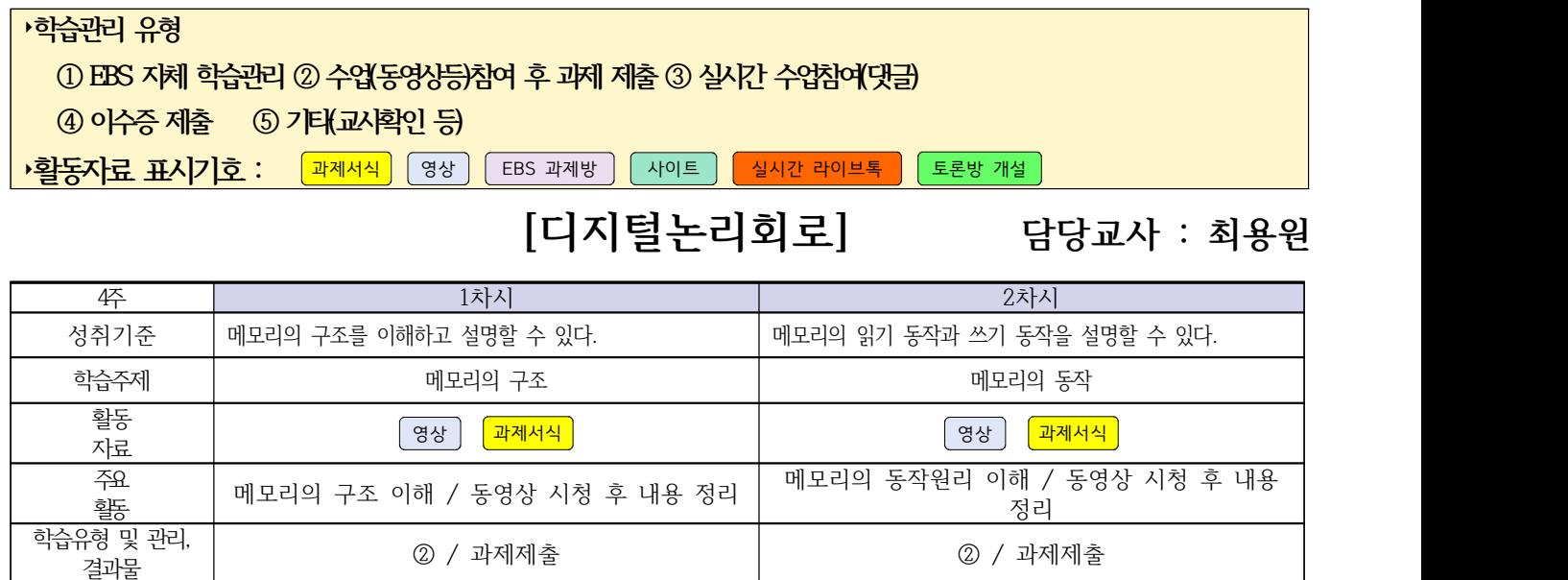

# **[전자회로] 담당교사 : 최용원**

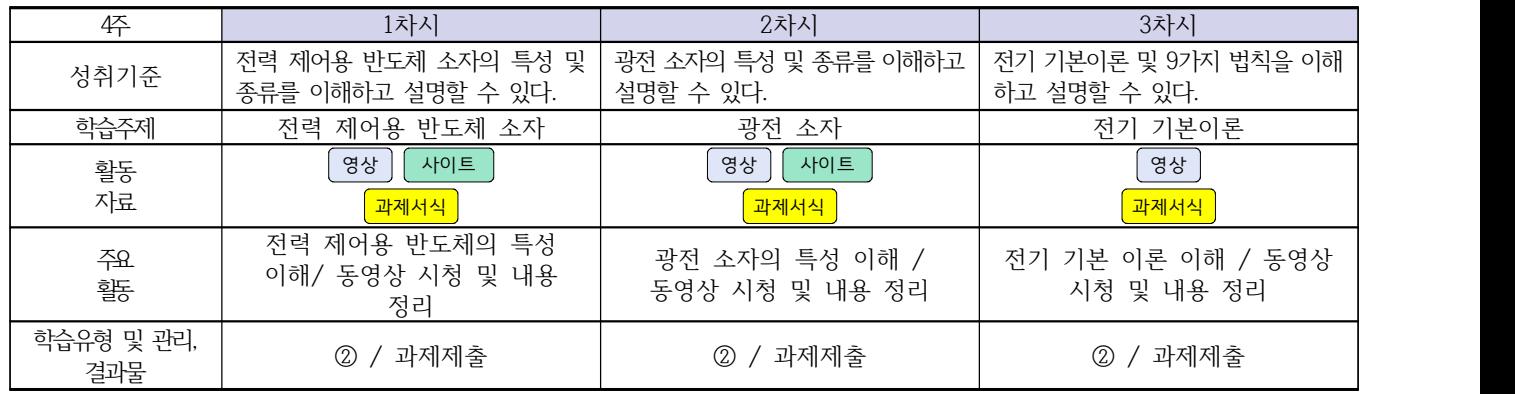

# **[소형무인기운용․조종]**

### **담당교사 : 이 혁**

#### 교과서 (또는 학습교재) [\[학습모듈 검색 바로가기\]](https://www.ncs.go.kr/unity/th03/ncsSearchMain.do)

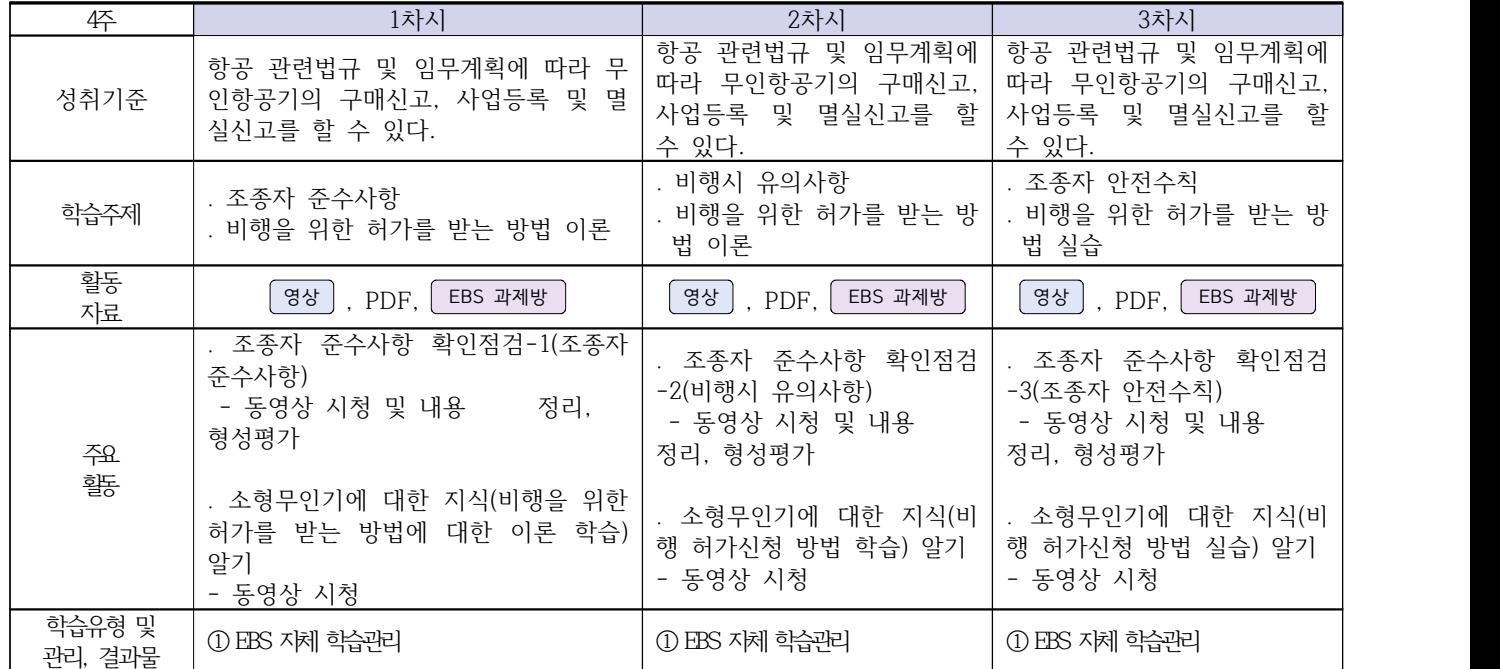

### **2학년 스마트드론전자과 온라인 수업계획**

# **[전자기기 소프트웨어 개발] [전자 기기 개발] [전자 부품 생산] 담당교사 : 주제형**

#### **‣실무과목 다운로드**

**전자기기 소프트웨어 개발** [\[교재 바로가기\]](https://ncs.go.kr/unity/hth01/hth0103/selectHighSchoolCourseList2018.do?pageIndex=1&searchKeyword=%EC%A0%84%EC%9E%90+%EA%B8%B0%EA%B8%B0+%EC%86%8C%ED%94%84%ED%8A%B8%EC%9B%A8%EC%96%B4) **전자 기기 개발** [\[교재 바로가기\]](https://ncs.go.kr/unity/th03/ncsSearchMain.do) **전자 부품 생산** [\[교재 바로가기\]](https://ncs.go.kr/unity/hth01/hth0103/selectHighSchoolCourseList2015.do?pageIndex=1&searchKeyword=%EC%A0%84%EC%9E%90+%EB%B6%80%ED%92%88+%EC%83%9D%EC%82%B0)

#### **‣학습관리 유형**

**① EBS 자체 학습관리 ② 수업(동영상등)참여 후 과제 제출 ③ 실시간 수업참여(댓글) ④ 이수증 제출 ⑤ 기타(교사확인 등) ‣표시기호(학교별 개발 활용) :** 과제서식 영상 EBS 과제방 사이트 실시간 라이브톡 토론방 개설

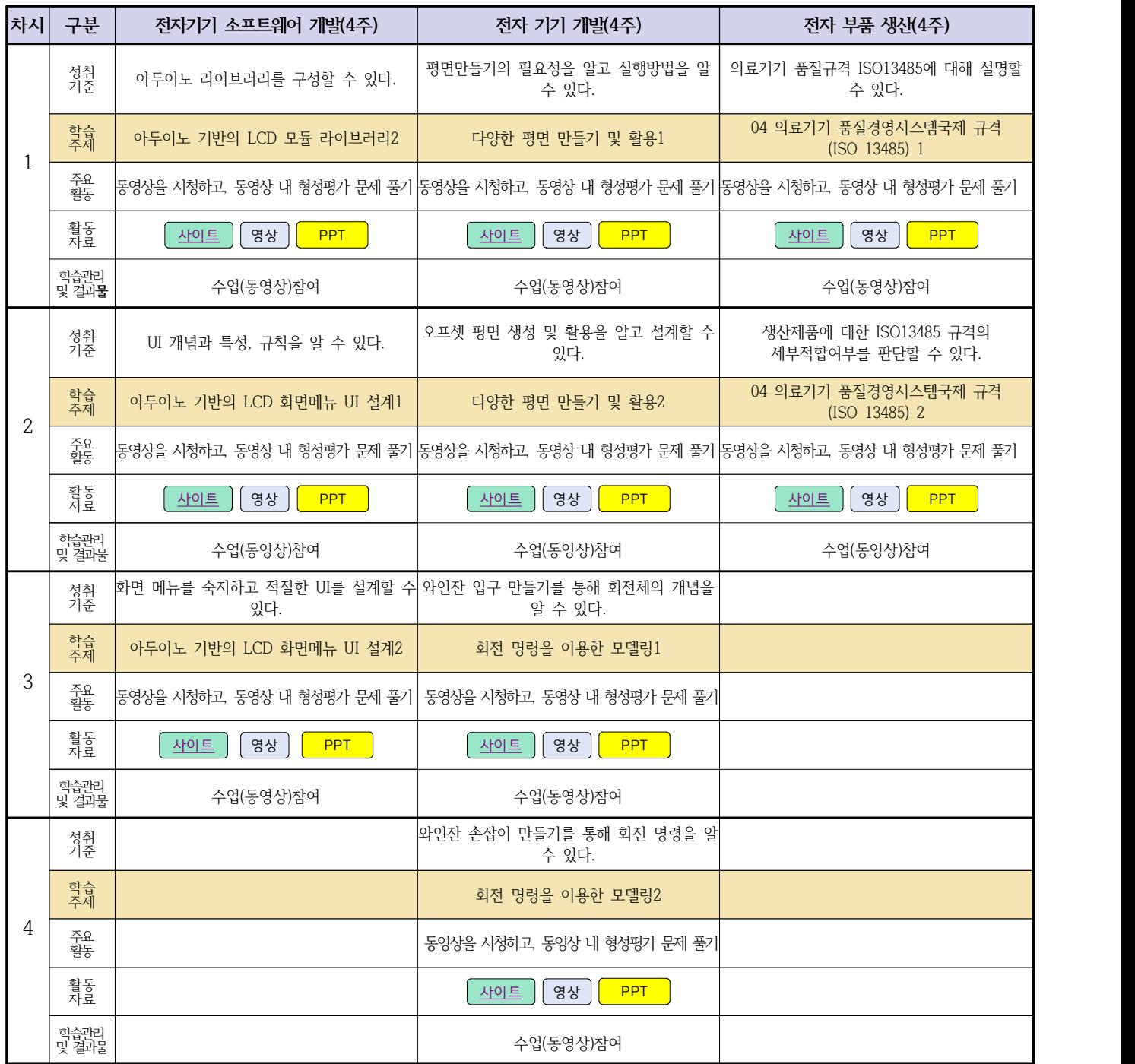

# **2학년 스마트설비과 온라인 수업계획**

# **[기계 소프트웨어 개발]**

**담당교사 : 박상현**

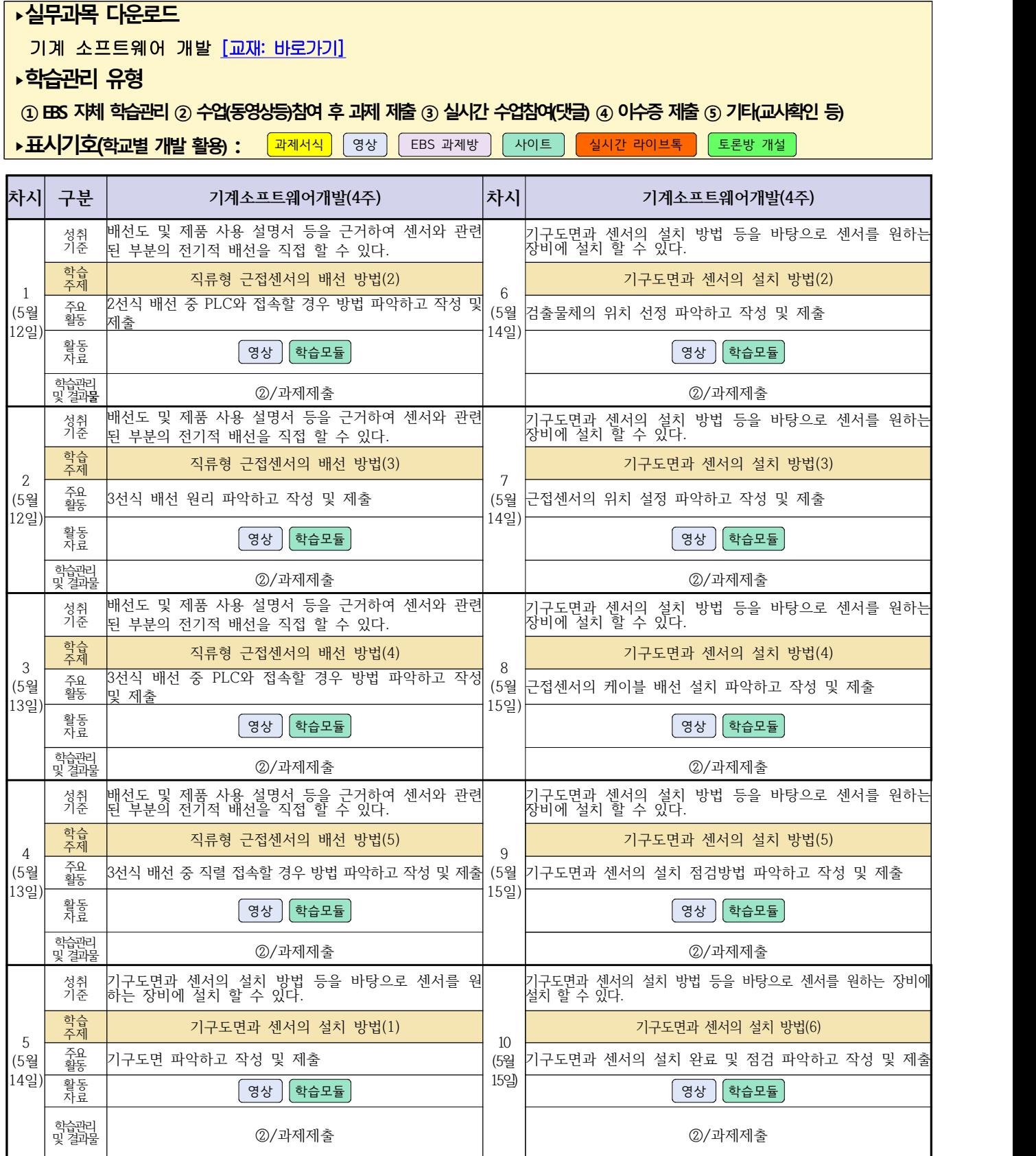

# **2학년 스마트설비과 온라인 수업계획**

# **[기계요소설계]**

### **담당교사 : 김다움**

**‣실무과목 다운로드**

**기계요소설계** [\[교재: 바로가기\]](https://ncs.go.kr/unity/hth01/hth0103/selectHighSchoolCourseList2015.do;jsessionid=xdJTLGMMV2-mAHnYQqcoHDqexXv792w5-r2R1fLo858OWegsaDnl!2115060194!-1787459804?pageIndex=1&searchKeyword=%EA%B8%B0%EA%B3%84%EC%9A%94%EC%86%8C%EC%84%A4%EA%B3%84) 동영상 출처:youtube [매운탕 캐드 2D] 초보자를 위한 캐드 강의 Hong JinPyo

**‣학습관리 유형**

**① EBS 자체 학습관리 ② 수업(동영상등)참여 후 과제 제출 ③ 실시간 수업참여(댓글) ④ 이수증 제출 ⑤ 기타(교사확인 등)**

▶**표시기호(학교별 개발 활용) :** <mark>과제서식 </mark> 영상 EBS 과제방 사이트 실시간 라이브톡 토론방 개설

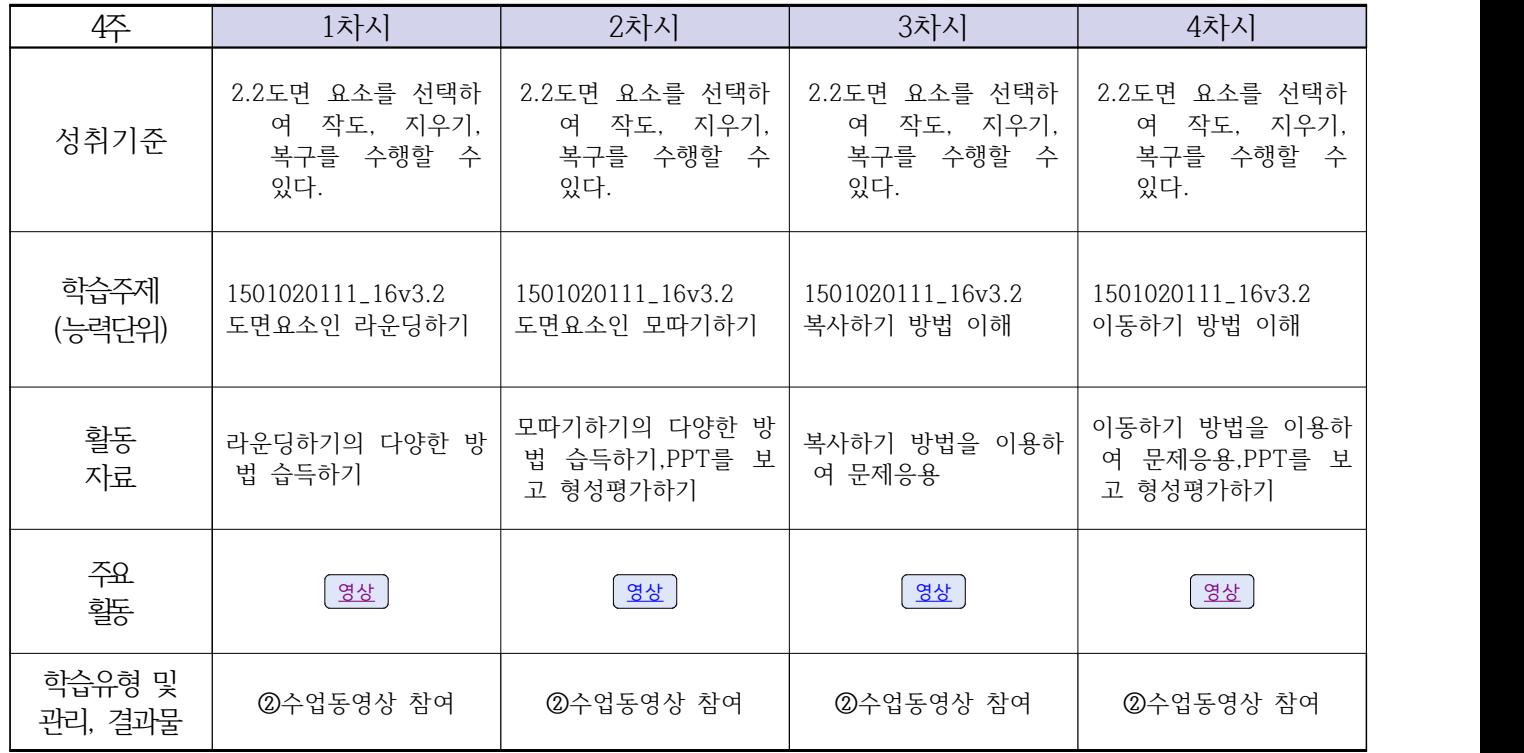

### **2학년 스마트설비과 온라인수업 계획**

# **[전자 기계]**

### **담당교사: 박상현, 김다움**

**‣교과서 (PPT 학습자료)**

#### **‣학습관리 유형**

**① EBS 자체 학습관리 ② 수업(동영상등)참여 후 과제 제출 ③ 실시간 수업참여(댓글) ④ 이수증 제출 ⑤ 기타(교사확인 등)**

<mark>▶표시기호(학교별 개발 활용) : <sup>과제서식</sup> │</mark> 영상 │ EBS 과제방 │ (사이트 │ 실시간 라이브톡 │ 토론방 개설 │

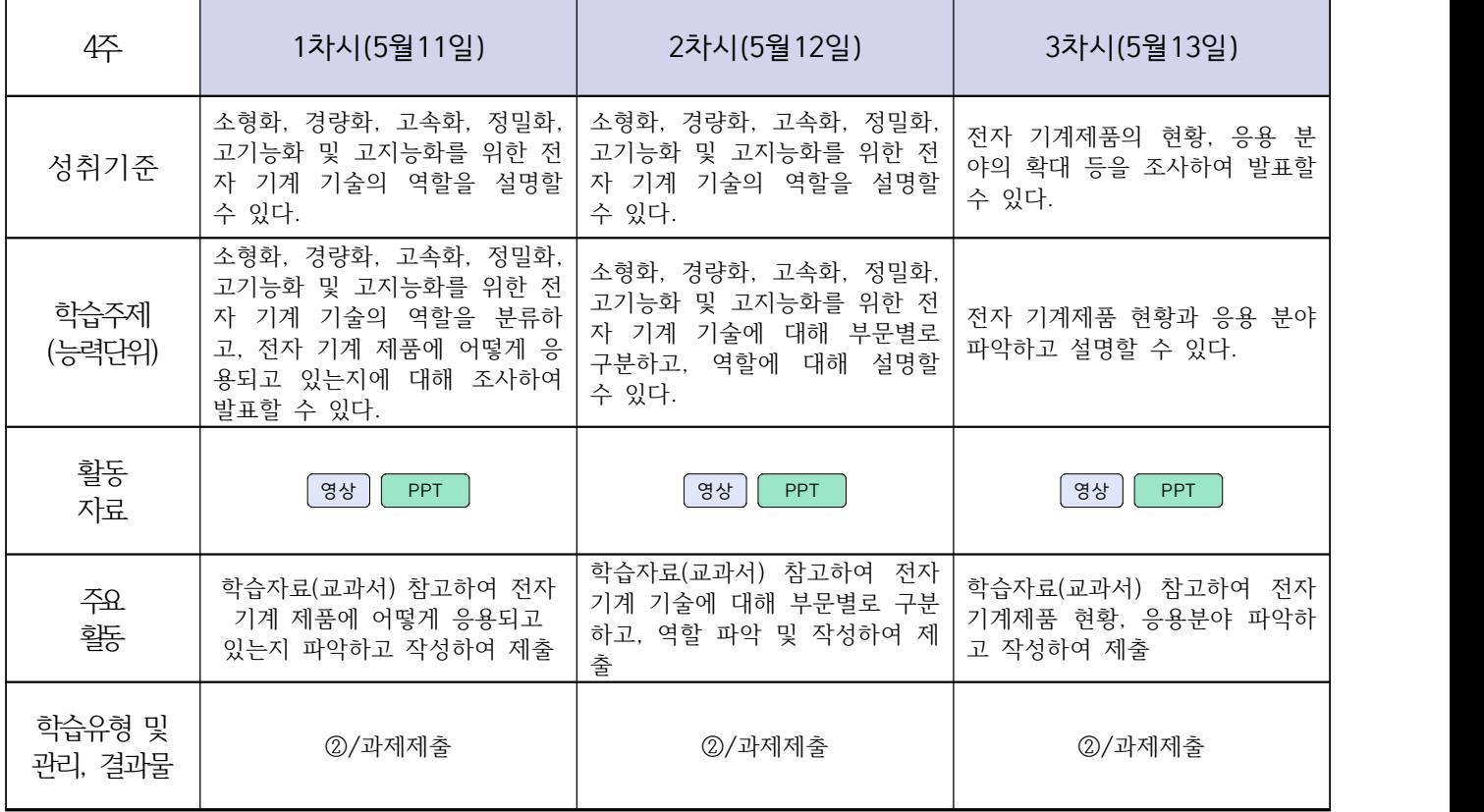

### **2학년 스마트기계과 온라인 수업계획**

# **[컴퓨터활용생산(CAM), 기계일반, 밀링가공]**

**담당교사 : 양철훈, 박가영**

**‣실무과목 다운로드**

**컴퓨터활용생산(CAM)** [\[교재 : 바로가기\]](https://ncs.go.kr/unity/hth01/hth0103/selectHighSchoolCourseList2015.do;jsessionid=bHlYI6RGbMS3udUK1iwSun7Iash6iFQ_9DeQU53MqHBgmeAZzGgZ!-1345106897!-615635611?pageIndex=1&searchKeyword=%EC%BB%B4%ED%93%A8%ED%84%B0%ED%99%9C%EC%9A%A9%EC%83%9D%EC%82%B0) **스마트기계과 2학년** [교과서 활용] **밀링가공** [\[교재 : 바로가기\]](https://ncs.go.kr/unity/hth01/hth0103/selectHighSchoolCourseList2015.do?pageIndex=1&searchKeyword=%EB%B0%80%EB%A7%81%EA%B0%80%EA%B3%B5)

**‣학습관리 유형**

**① EBS 자체 학습관리 ② 수업(동영상등)참여 후 과제 제출 ③ 실시간 수업참여(댓글) ④ 이수증 제출 ⑤ 기타(교사확인 등)**

<mark>▶활동자료 표시기호 : [과제서식</mark>] ③상] [EBS 과제방 ] [사이트 ] 【실시간 라이브톡 ] [토론방 개설 ]

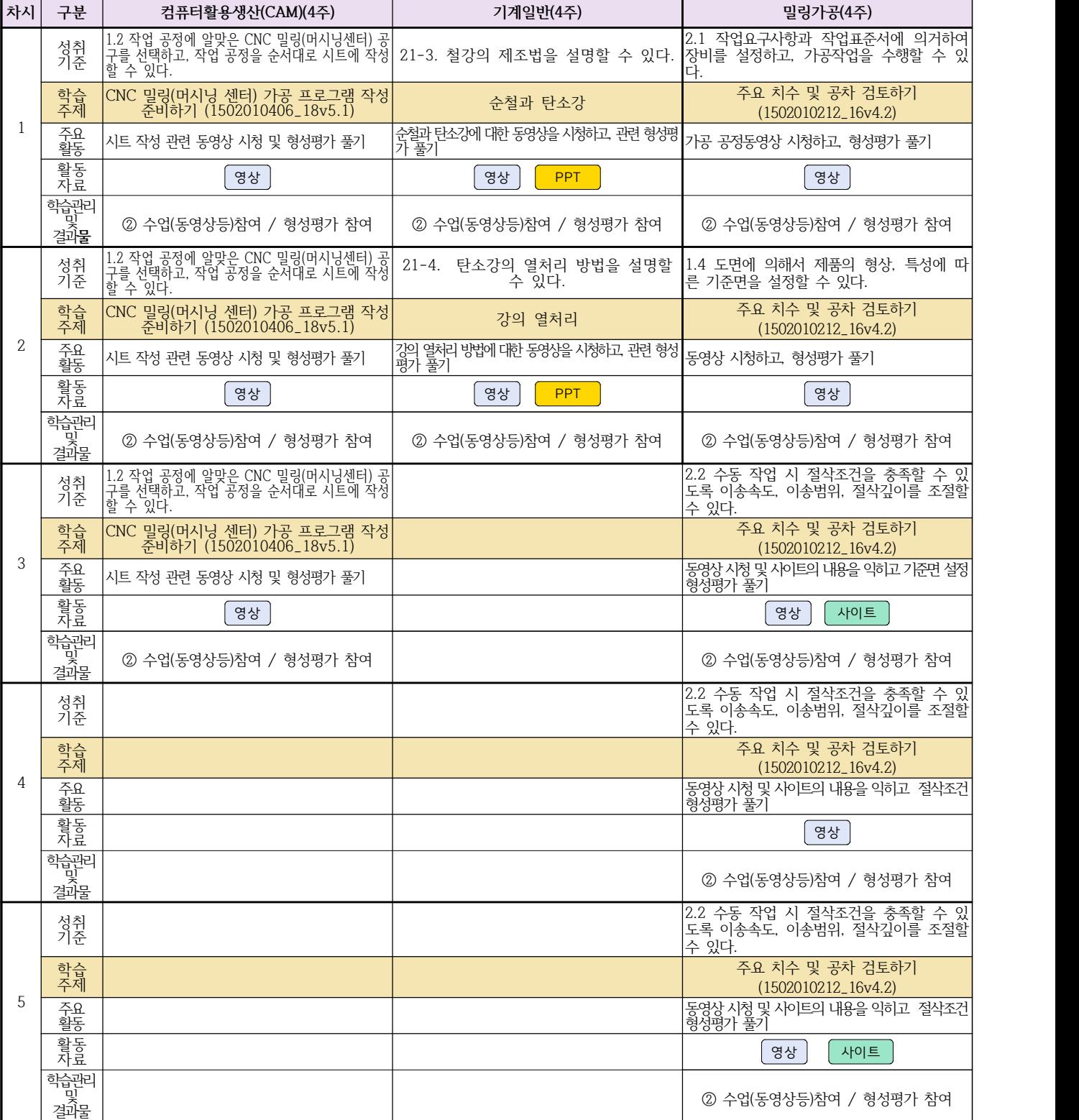

### **2학년 스마트기계과 온라인 수업계획**

### **[기계제도] [기계요소설계]**

#### **담당교사 : 이민철**

#### **‣동영상 주소**  $[7]$ 계제도]  $[7]$ 계요소설계 $[88]$ **‣학습관리 유형 ① EBS 자체 학습관리 ② 수업(동영상등)참여 후 과제 제출 ③ 실시간 수업참여(댓글) ④ 이수증 제출 ⑤ 기타(교사확인 등) ‣표시기호(학교별 개발 활용) :** 과제서식 영상 EBS 과제방 사이트 실시간 라이브톡 토론방 개설 **차시 구분 기계제도(4주) 기계요소설계(4주)**   $1 \Box$ <sub>성취</sub> | 기입 방법을 실제 도면에 적용 및 응용할 수 있고, 가공 및 조립 | <sub>vc</sub> 기준 기준에 필요한 치수 기입과 치수의 수정, 부품 번호를 기입할 수 있다. KS 및 ISO 제도 통칙에서 투상도법을 확인할 수 있다. 치수 기입의 원리와 원칙을 이해하고 치수 배치 방법, 각종 치수 학습<br>주제 주제 치수 기입하기 요소 부품 투상하기 주요 치수 지시의 원리, 치수 배열의 방법, 지름과 반지름 치수를 기입 주요 | 치수 지시의 원리, 치수 배열!<br>활동 | 하는 방법에 대해 실습해본다. 1각법 과 3각법을 활용하여 물체를 투상, 도면에 그려보기 활동<br>자료 자료 | 영상 | 영상 | 영상 | 영상 | 영상 | 영상 | 이 영상 | PPT | 영상 | 이 영상 | PPT | 이 영상 | 이 영상 | PPT | 이 영상 | 이 영상 | 이 영상 | 이 영상 | 이 영상 | 이 영상 | 이 영상 | 이 영상 | 이 영상 | 이 영상 | 이 영상 | 이 영상 | 이 영상 | 이 영상 | 이 학습관리<br>및 결과**물** 및 결과**물** EBS 과제방 EBS 과제방 2 | <sup>학습</sup> |<br>2 | <sub>주제</sub> | 성취 | 기입 방법을 실제 도면에 적용 및 응용할 수 있고, 가공 및 조립 | 조퇴 기준 | 기준에 필요한 치수 기입과 치수의 수정, 부품 번호를 기입할 수| 확ና 치수 기입의 원리와 원칙을 이해하고 치수 배치 방법, 각종 치수 |<br>기입 방법을 실제 도면에 적용 및 응용할 수 있고, 가공 및 조립 | 조립도 및 부품도를 파악하여 각각의 요소 부품의 품명과 재질을 기입 방법을 실제 도면에 적용 및 응용할 수 있고, 가공 및 조립 | 조립도 및 부품도를 파악하여 각각의 요소 부품의 품명과 재질을 |<br>기준에 필요한 치수 기입과 치수의 수정, 부품 번호를 기입할 수 | 확인할 수 있다.<br>있다. 확인할 수 있다. 주제 치수 기입하기 요소 부품 투상하기 주요 정사각형 변의 크기 및 두께치수, 현과 원호 그리고 곡선 치수 및 활동 기타 치수 기입에 대한 방법 알아보기 도면에 그려진 요소 부품의 품명과 재질을 확인해보기 활동<br>자료 자료 | 영상 | 1980년 | 1980년 1월 10일 | 1980년 1월 10일 | 1980년 1월 10일 | 1980년 10월 10일 | 1980년 10월 10일 | 1980년 10월 10일 |<br>자료 학습관리<br>및 결과 및 결과물 | EBS 과제방 | EBS 과제방 | 3 성취 | 기입 방법을 실제 도면에 적용 및 응용할 수 있고, 가공 및 조립 | 조퇴 기준 | 기준에 필요한 치수 치수의 수정, 부품 번호를 기입할 수| 수 치수 기입의 원리와 원칙을 이해하고 치수 배치 방법, 각종 치수 |<br>기입 방법을 실제 도면에 적용 및 응용할 수 있고, 가공 및 조립 | 조립도 및 부품도를 파악하여 2D 부품도에서 입체 형상을 구현할 기입 방법을 실제 도면에 적용 및 응용할 수 있고, 가공 및 조립 | 조립도 및 부품도를 파악하여 2D 부품도에서 입체 형상을 구현할 |<br>기준에 필요한 치수 기입과 치수의 수정, 부품 번호를 기입할 수 | 수 있다.<br>있다. 수 있다. 학습<br>주제 주제 치수 기입하기 요소 부품 투상하기 주요 치수가 지시될 위치와 크기, 자세, 위치를 구분하여 도면에 그려보 주요 | 치<br>활동 | 기 기 주어진 도면을 보고 2D 도면을 그려보기 활동<br>자료 자료 ppt, 영상 영상 PPT 학습관리<br>및 결과물 및 결과물 | EBS 과제방 | EBS 과제방 | 4 도면에서 표준 부품과 호환성을 파악하여 조립 부분의 형상을 검 토할 수 있다. 요소 부품 투상하기 평소 주변에서 볼 수 있는 물체를 관찰하고 형상을 그려봄 영상 PPT EBS 과제방

# **2학년 자동차과 온라인 수업계획**

**‣실무과목 다운로드**

# **[자동차전기전자장치정비] [자동차엔진정비] [자동차섀시정비]**

**담당교사 : 전명관,신순호**

٦

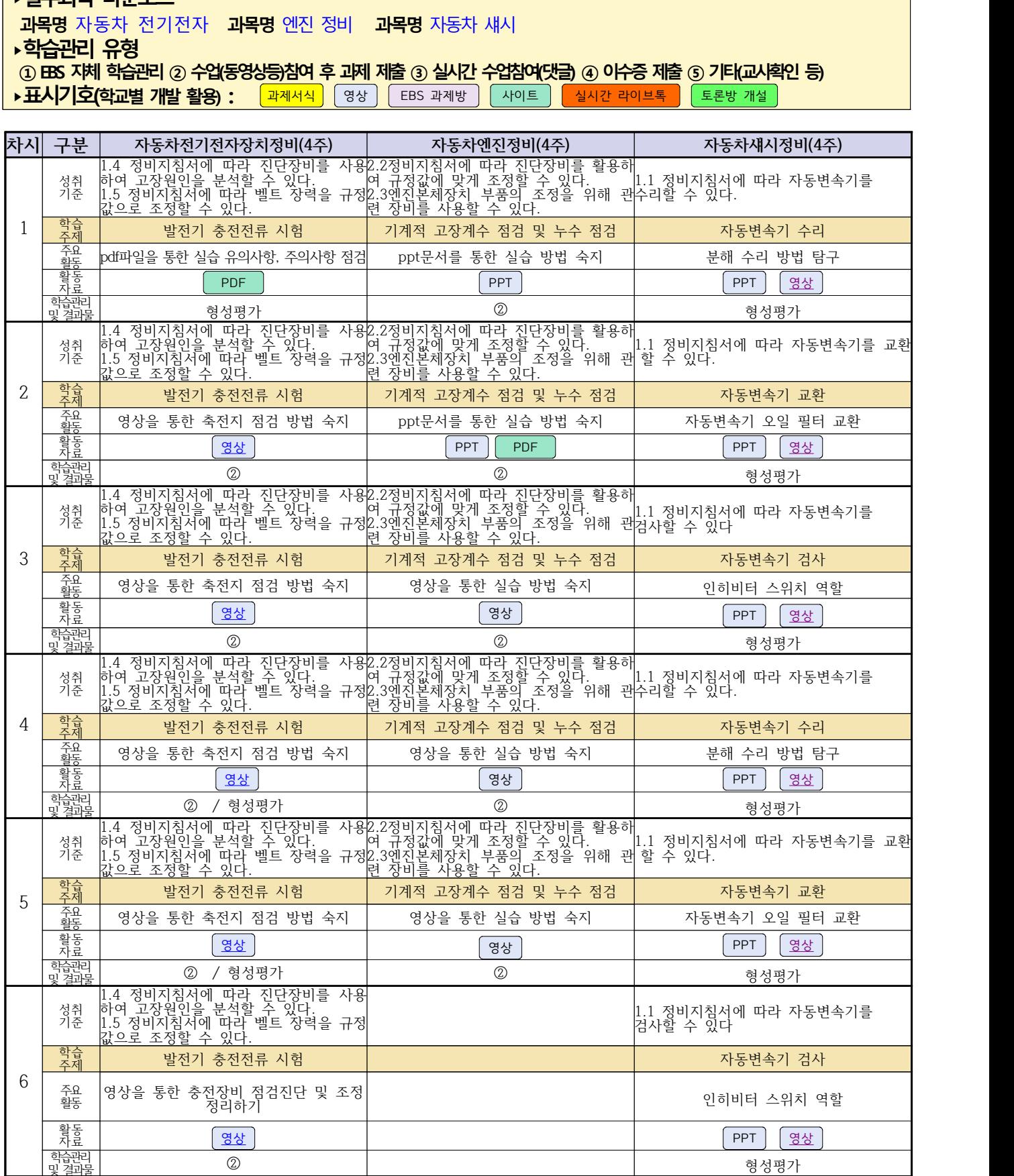

# **2학년 건축인테리어과 온라인 수업계획**

### **[건축도면 해석과 제도] [실내디자인] [건축도장시공]**  $\overline{4}$  대홍

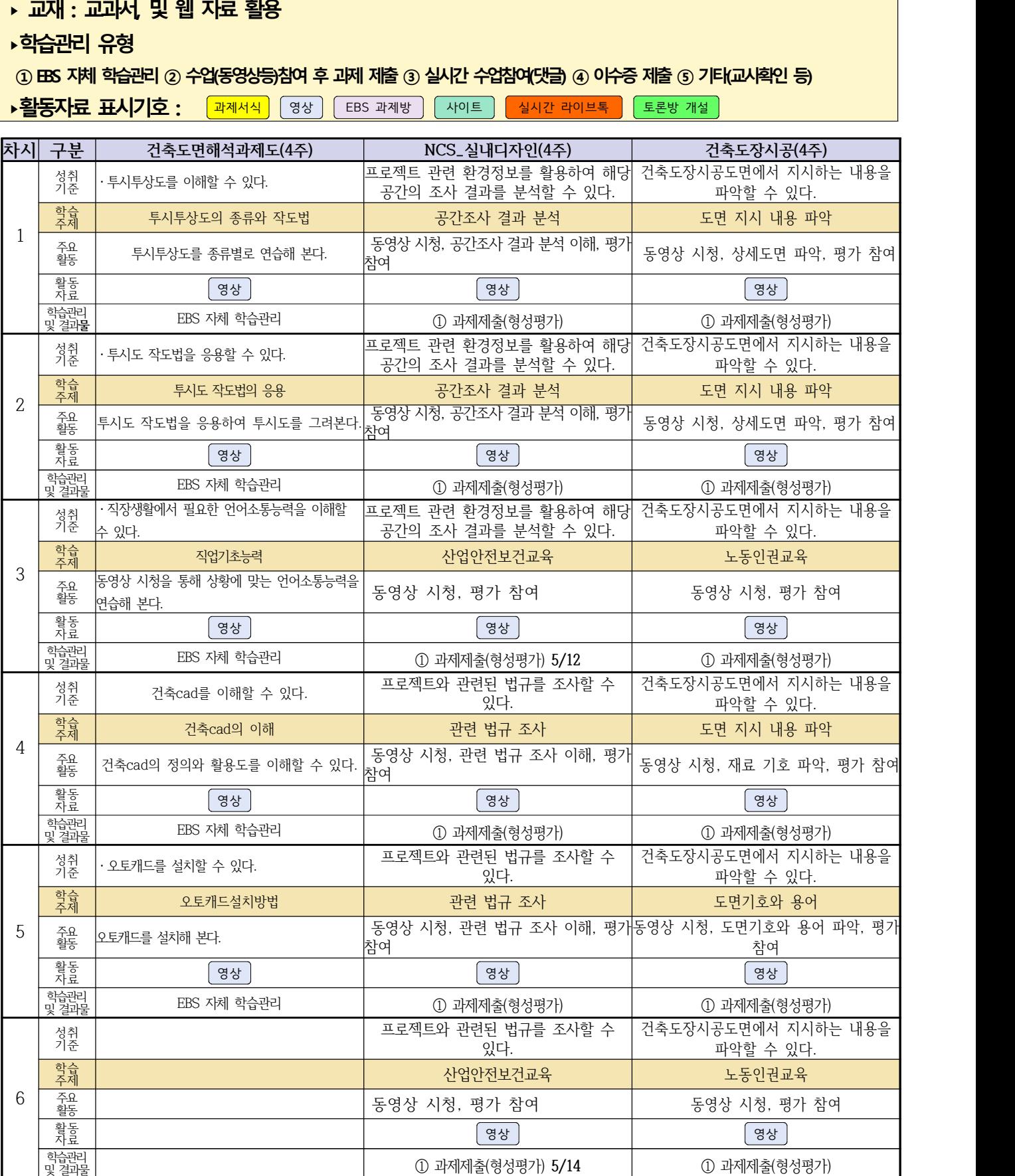

# **2학년 신재생에너지과 온라인수업 계획**

### **담당교사 강효진**

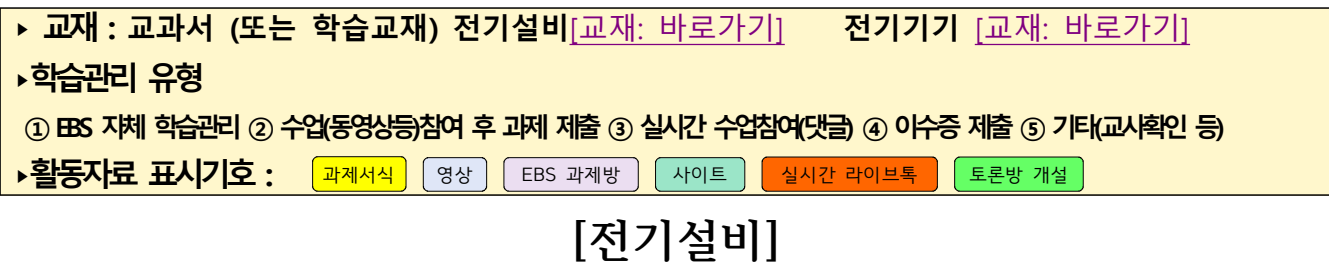

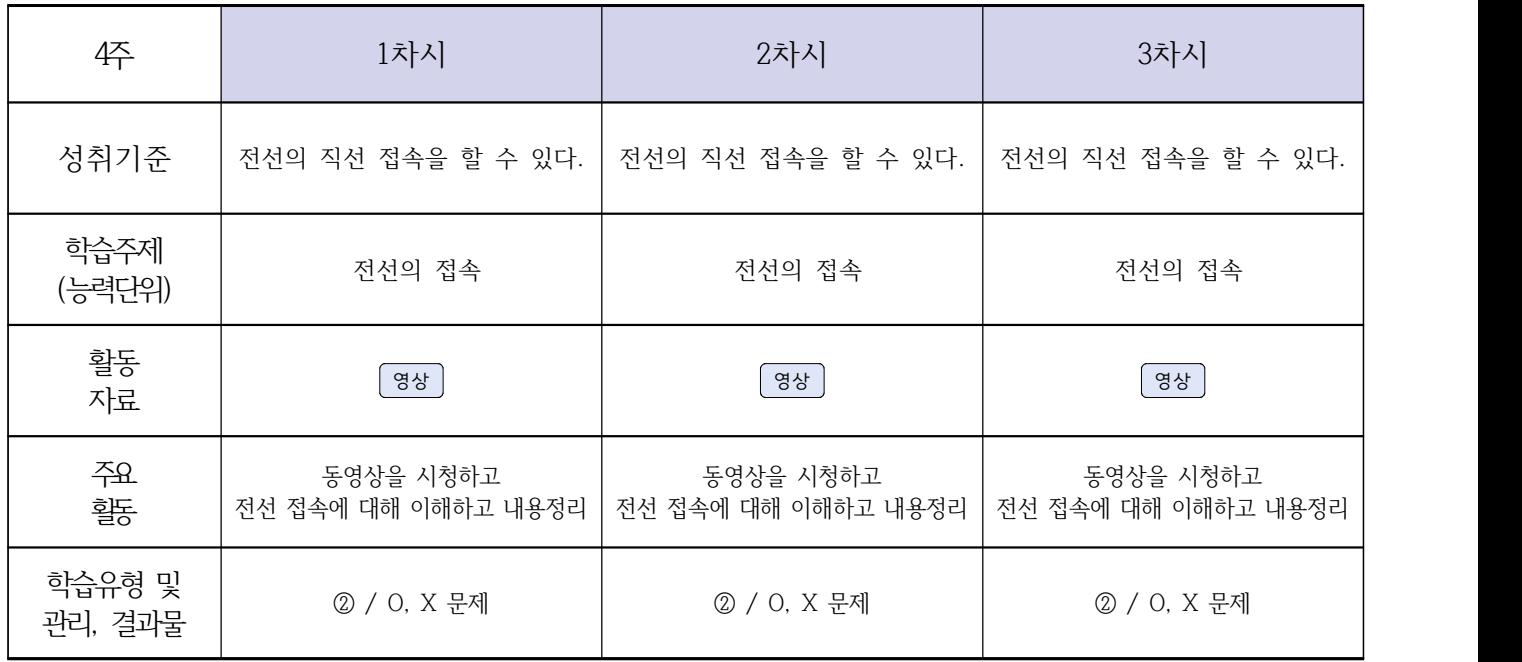

# **[전기기기]**

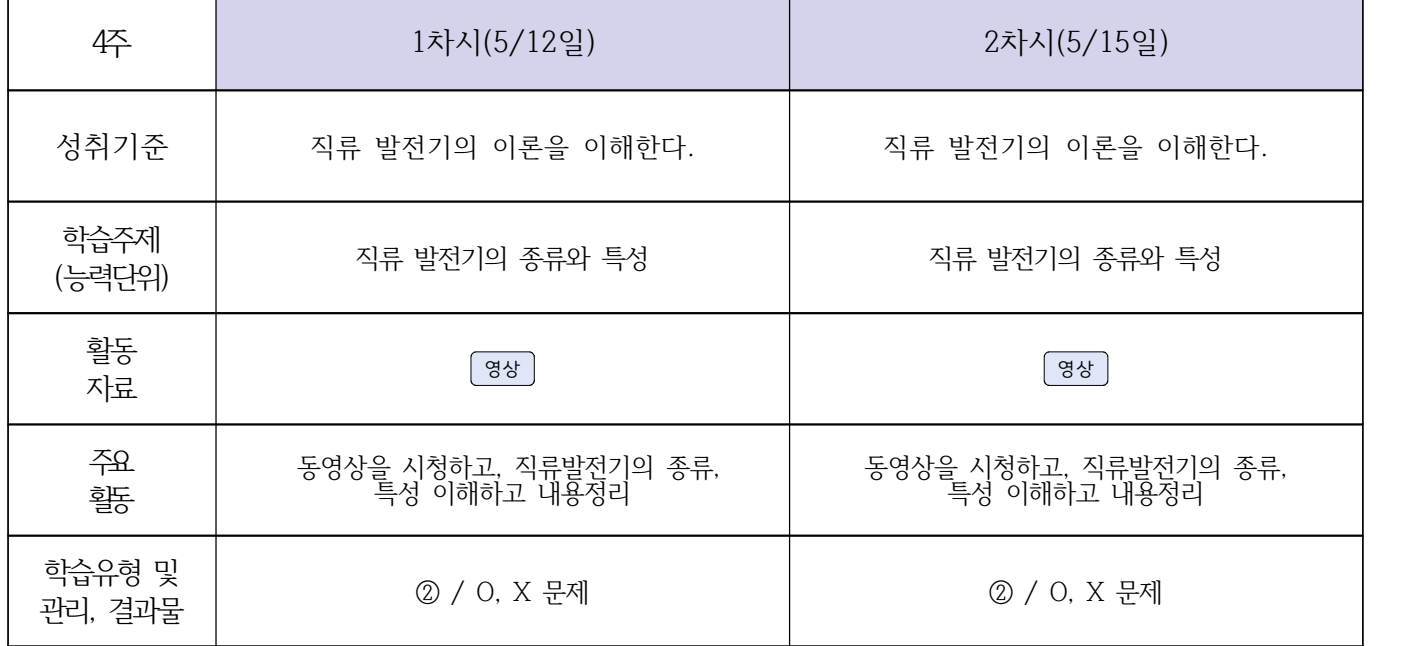

### **2학년 신재생에너지과 온라인 수업계획**

### **[자동화설비박가영] [내선공사, 송변전배전설비운영강효진]**

### **‣실무과목 다운로드**

**자동화설비** [교과서 활용] **내선공사** [\[교재: 바로가기\]](https://ncs.go.kr/unity/hth01/hth0103/selectHighSchoolCourseList2015.do?pageIndex=1&searchKeyword=%EB%82%B4%EC%84%A0) **송변전배전설비운영** [\[교재: 바로가기\]](https://ncs.go.kr/unity/hth01/hth0103/selectHighSchoolCourseList2015.do?pageIndex=1&searchKeyword=%EC%86%A1%EB%B3%80%EC%A0%84)

**‣학습관리 유형**

**① EBS 자체 학습관리 ② 수업(동영상등)참여 후 과제 제출 ③ 실시간 수업참여(댓글) ④ 이수증 제출 ⑤ 기타(교사확인 등)**

▶<mark>활동자료 표시기호 : 『과제서식</mark> ③영상 EBS 과제방 N+이트 N 실시간 라이브톡 N 토론방 개설

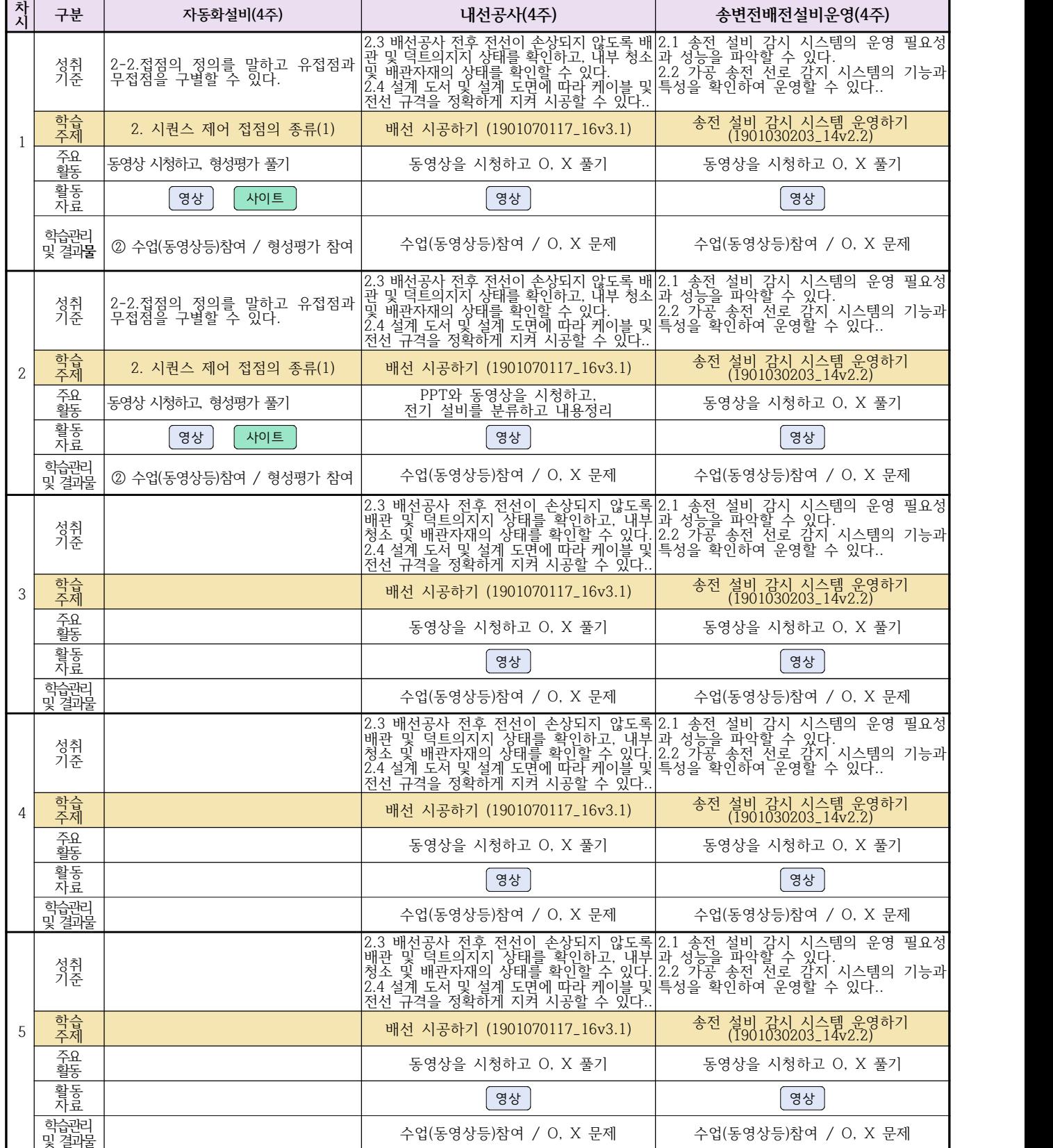